#### **Teoria dell'entrata: barriere e deterrenza strategica**

Gianmaria Martini

#### **Introduzione**

La teoria dell'entrata vuole spiegare perchè nuove imprese non entrano in un mercato in cui le imprese gia' esistenti (definite come incumbents) realizzano profitti superiori ai livelli normali (il mercato offre pertanto tassi di rendimento sul capitale investito maggiori del costo opportunita' relativo all'investimento).

Fornisce due spiegazioni, in parte alternative ed in parte complementari, a questo fatto: la teoria delle barriere all'entrata e la teoria della deterrenza strategica all'entrata.

Le barriere all'entrata, viste in dettaglio durante il corso di Economia Industriale I, possono essere riassunte in una lista di condizioni di mercato che spiegano perchè l'entrata non avviene. Tali condizioni possono essere tecnologiche (ad es. economie di scala o sunk costs), legali (brevetti, diritti di esclusivita', tasse governative per l'esercizio di professioni), di organizzazione del mercato (canali distributivi, reti di marketing, fedelta' dei consumatori).

La deterrenza strategica all'entrata è invece identificabile in una serie di azioni adottate dall' (o dagli) incumbent sottoposto ad una concorrenza potenziale finalizzate a ridurre (o eliminare completamente) il rischio che l'entrata si verifichi.

Dal punto di vista del benessere collettivo, la deterrenza strategica è piu' grave dell'esistenza di barriere all'entrata. Infatti l'aumento del numero delle imprese e quindi della competizione in un mercato è limitato in modo attivo proprio grazie al comportamento dell'incumbent, mentre in presenza di barriere all'entrata non si riscontrano comportamenti finalizzati a impedire l'entrata (anche se le barriere possono essere dovute a precedenti comportamenti strategici).

# **Modelli di deterrenza all'entrata**

I modelli presentati sono i seguenti:

- prezzo limite basato sul Postulato di Sylos Labini
- vincoli di capacita' produttiva per impedire l'entrata (Spence)
- rimozione del Postulato di Sylos Labini e scelta della capacita' produttiva per prevenire l'entrata (Dixit)
- utilizzo del prezzo limite per segnalare l'efficienza dell'incumbent in presenza di informazione asimmetrica (Milgrom e Roberts)

### **Prezzo limite nel modello di Bain-Sylos Labini**

La maggior parte dei modelli di deterrenza viene formulata su due periodi: un periodo *t* = 1 in cui nel mercato è attivo solo l'incumbent, ed un periodo *t* = 2 in cui un potenziale entrante sceglie se entrare oppure rimanere fuori dal mercato. Nel modello di Sylos Labini vengono formulate le seguenti ipotesi:

- informazione completa
- simmetria nell'efficienza produttiva (incumbent ed entrante posseggono le stesse funzioni di costo - l'analisi puo' variare introducendo un'asimmetria a favore dell'incumbent)
- Postulato di Sylos Labini: l'entrante assume che l'incumbent continuerà a produrre, anche dopo l'entrata, lo stesso livello di output da lui realizzato a *t* = 1.

Si ipotizzi una funzione di domanda del mercato lineare

```
> p:=a-b*y;
                                   p := a - b y
```
ed una funzione di costo dell'incumbent (definita come *cti*) data da

```
> cti:=c+d*y;
```
 $cti := c + d v$ 

possiamo allora definire l'espressione del profitto dell'incumbent (se rimane monopolista) come la seguente

```
> pii:=p*y-cti;
                            pi := (a - b y) y - c - d y
```
Differenziando tale espressione rispetto a *y*, risolvendo la condizione del primo ordine rispetto a *y* otteniamo la quantità di monopolio

```
> yi:=solve(diff(pii,y),y);
```

$$
yi := \frac{1}{2} \frac{a - d}{b}
$$

e quindi sostituendo nell'espressione del profitto, i profitti di monopolio

```
> prom:=simplify((a-b*yi)*yi-c-d*yi);
                                 \mathit{prom} := \emptyset1
                                          4
                                            a^2 + d^2 - 4 c b - 2 a db
```
Vediamo ora cosa accade se consideriamo la possibile entrata di un'altra impresa, definita impresa *b*, la cui funzione di costo è la seguente

```
> ctb:=c+d*yb;
```
 $ctb := c + d$  *yb* 

per semplificare l'analisi introduciamo dei dati, che poi potranno essere modificati a piacere, relativi all'intercetta della funzione di domanda del mercato (*a*), alla pendenza (*b*), al costo fisso (*c*) ed al costo medio e marginale (*d*).

```
> data:=[a=1000,b=4,c=10,d=20];
                      data := [a = 1000, b = 4, c = 10, d = 20]
```
possiamo rappresentare in un grafico la funzione di costo totale dell'impresa *b*, sostituendo i dati nella funzione *ctb*

```
> grafctb:=subs(data,ctb);
                                \text{gradient} := 10 + 20 \text{ yb}> plot(grafctb,yb=0..10, thickness=3);
```
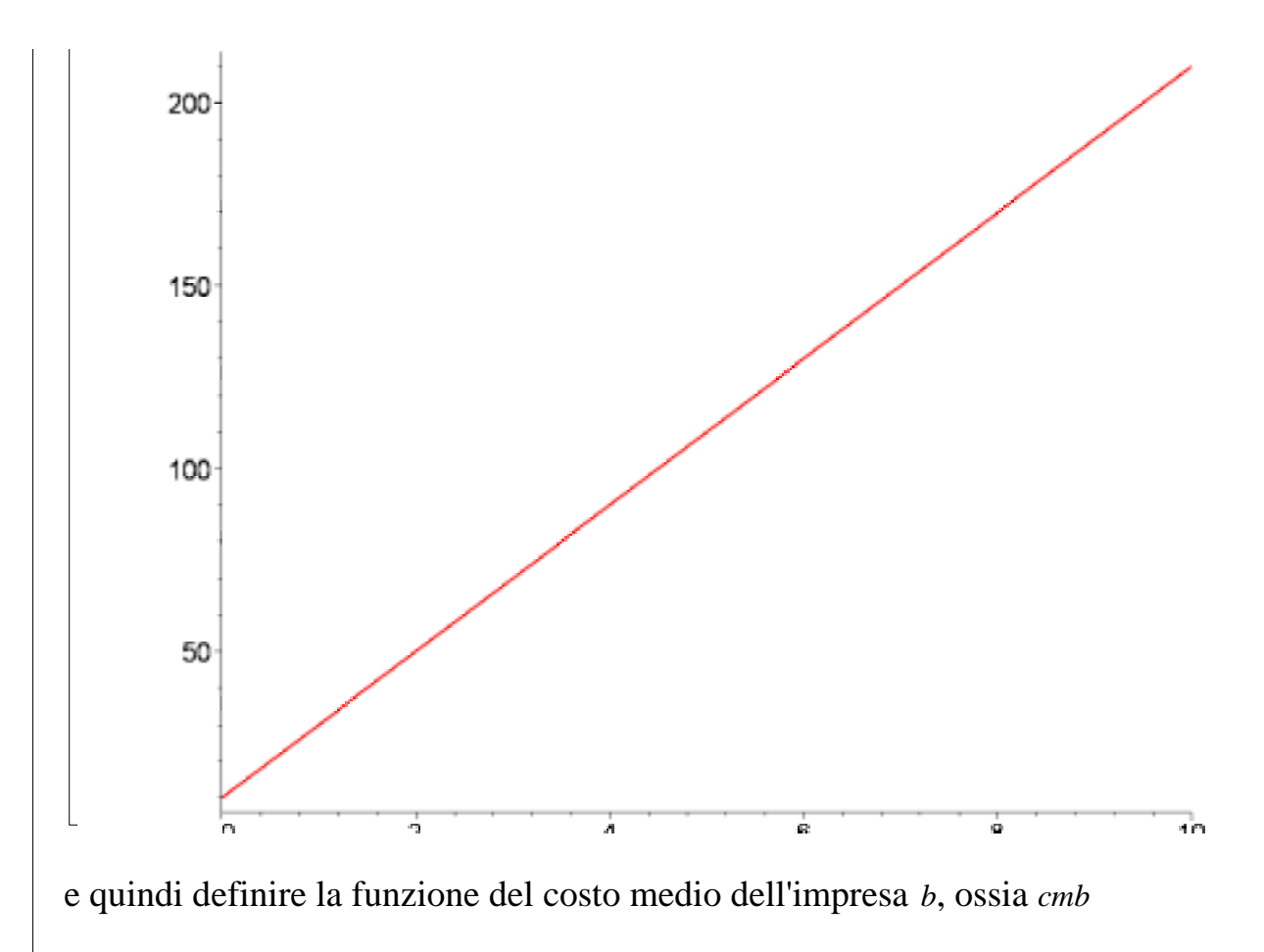

```
> cmb:=(ctb/yb);
```
e rappresentarla anch'essa graficamente, dopo aver sostituito per i dati del problema

 $cmb :=$ 

 $c + d$  yb *yb*

```
> grafcmb:=subs(data,cmb);
                           grafcmb := 
                                    10 + 20 yb
                                       yb
> plot(grafcmb,yb=0.2..10, thickness=3);
```
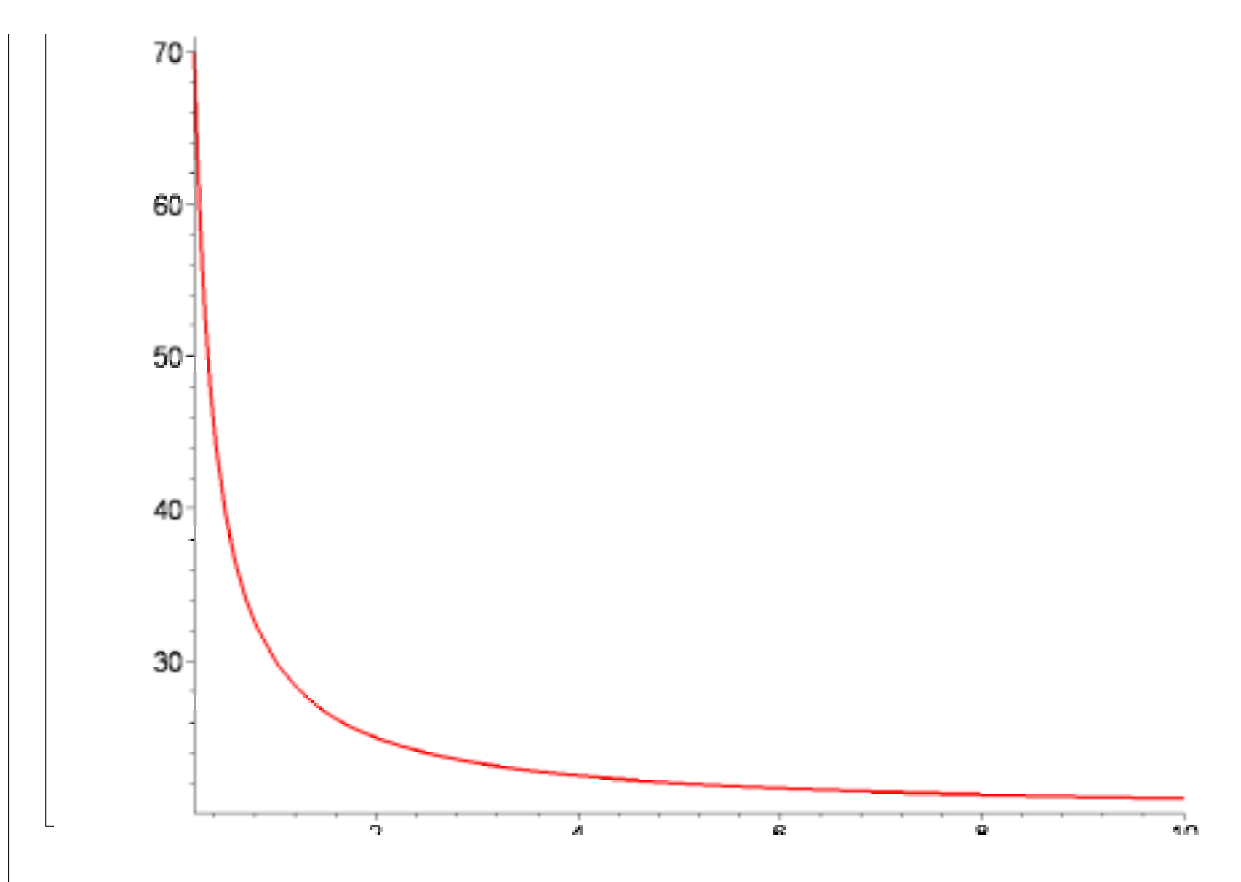

per le ipotesi del modello l'impresa presenta rendimenti crescenti di scala. Le funzioni di costo totale e di costo medio possono essere rappresentate nello stesso grafico

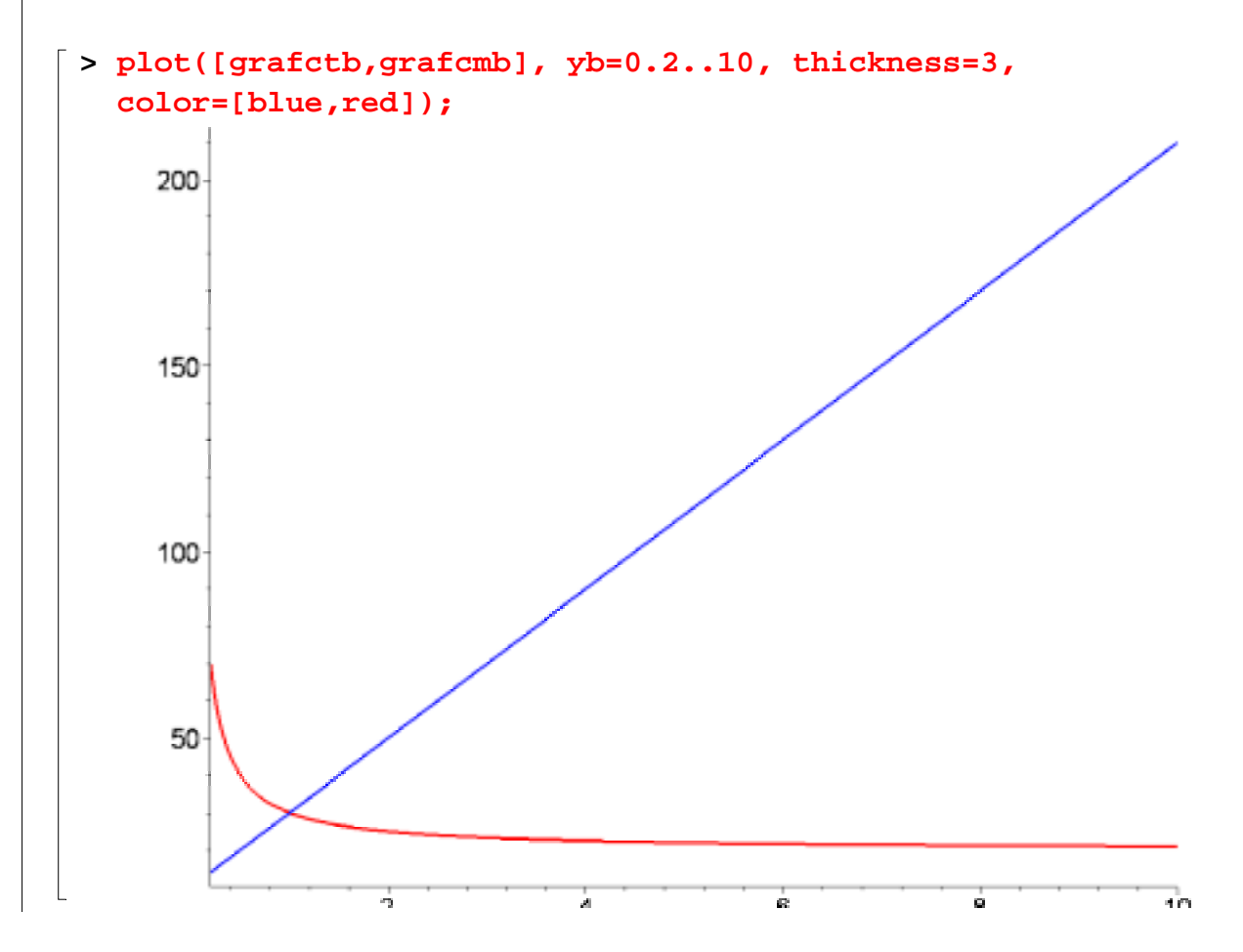

## **Metodo di soluzione del modello di Sylos Labini**

 $\mathbb{L}$ 

L'adozione del Postulato di Sylos Labini porta il nuovo entrante a ritenere che l'incumbent produrrà comunque la quantità realizzata a *t* = 1 e quindi l'entrante rimarrà con una domanda residuale, data dalla differenza tra la domanda del mercato e la quantità prodotta dall'incumbent.

Sapendo questa cruciale informazione, l'incumbent puo' allora determinare la posizione della domanda residuale dell'entrante in modo tale che essa porti ad un profitto nullo per l'entrante e quindi ad una non convenienza ad entrare.

Per individuare tale condizione occorre individuare il punto di tangenza tra la curva dei costi medi dell'entrante e la sua domanda residuale.

Per determinare tale punto di tangenza deriviamo la funzione *cmb* per calcolare la sua pendenza.

```
> pendenza:=diff(cmb,yb);
                                  pendenza := \frac{d}{d} –
                                              yb
                                                    c + d yb
                                                      yb^2
```
questa pendenza dovrà essere uguale alla pendenza della funzione di domanda residuale, per avere il punto di tangenza.

La pendenza della domanda residuale coincide con quella della domanda del mercato, quindi è pari a −*b*. Uguagliando le due pendenze e risolvendo rispetto a *yb* otteniamo

> soln:=solve(pendenza=-b,yb);  
\n
$$
soln:=\frac{\sqrt{c b}}{b},-\frac{\sqrt{c b}}{b}
$$

chiaramente prendiamo la radice positiva, che fornisce il livello di *yb* in cui costi medi e domanda residuale sono tangenti

**> coord1:=soln[1];**

$$
coord1 := \frac{\sqrt{c \ b}}{b}
$$

per trovare la domanda residuale, sappiamo che se  $yb = \frac{\sqrt{c}b}{b}$ *b* allora *cmb* sarà pari al seguente valore

**> coord2:=d+c/coord1;**

$$
coord2 := d + \frac{c b}{\sqrt{c b}}
$$

e per trovare l'intercetta della funzione di domanda residuale risolviamo

**> interdomresid:=solve(coord2=x-b\*coord1, x);** *interdomresid* :=  $d \sqrt{c} b + 2 c b$ *c b*

la funzione di domanda residuale è dunque la seguente

**> domresid:=interdomresid-b\*yb;**

 $domresid := \frac{d \sqrt{c} b + 2 c b}{\sqrt{c}}$ *c b b yb*

l'espressione del profitto dell'entrante è dunque data da

**> pib:=(interdomresid-b\*ybb)\*ybb-c-d\*ybb;**  $pib := \left(\frac{d\sqrt{c}b + 2cb}{\sqrt{c}} - b\text{ y}bb\right) \text{ y}bb - c$ ∖  $\overline{\phantom{a}}$  $\backslash$  $\left(\frac{d\sqrt{cb+2cb}}{\sqrt{cb}}-b\text{ y}bb\right)$ *c b b* ybb  $\left| ybb - c - d ybb \right|$ 

e se sostituiamo per l'output da lui prodotto il valore in cui domanda residuale e costi medi sono tangenti otteniamo

**> ybb:=coord1;**

$$
ybb := \frac{\sqrt{c \ b}}{b}
$$

**> simplify(pib);**

0

un profitto nullo, che lo induce dunque a non entrare.

Se risolviamo il nostro caso numerico otteniamo

**> casonum:=subs(data,domresid);**

$$
casonum := \frac{1}{40} (20\sqrt{40} + 80)\sqrt{40} - 4 \text{ yb}
$$

il profitto dell'entrante è

**> probcasonum:=casonum\*yb-grafctb;**

$$
probcasonum := \left(\frac{1}{40} (20\sqrt{40} + 80)\sqrt{40} - 4 \,yb\right) yb - 10 - 20 \,yb
$$

che possiamo rappresentare graficamente e notare che al massimo esso sarà pari a 0

**> plot(probcasonum,yb=0..2, thickness=3);**

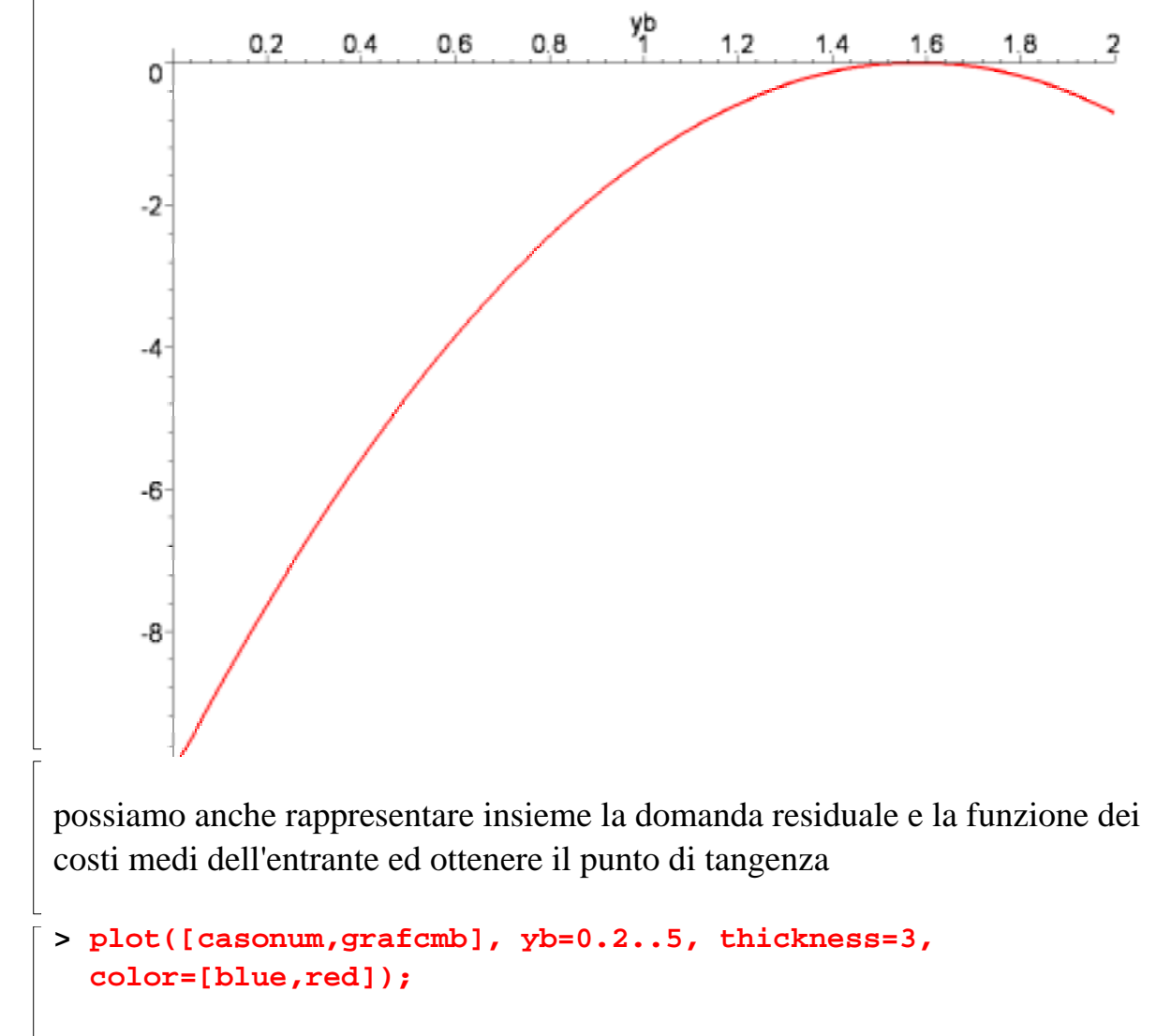

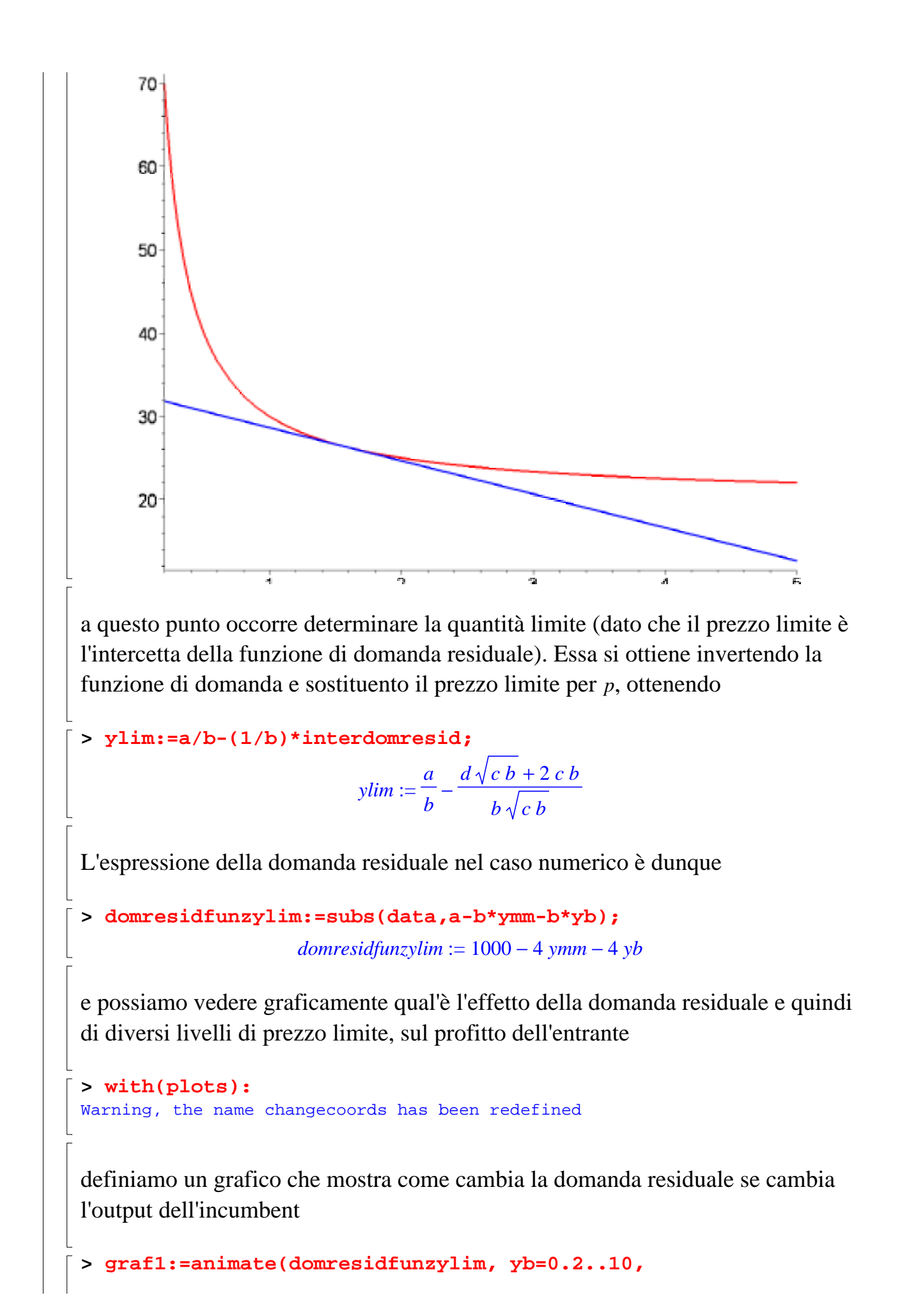

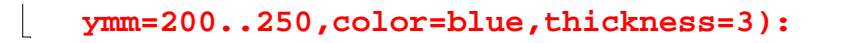

definiamo un grafico che rappresenta la funzione del costo medio dell'entrante

```
> graf2:=plot(grafcmb, yb=0.2..10,color=red,thickness=3):
```
possiamo adesso rappresentarli insieme e vedere l'effetto di diversi output limite ( e quindi diversi prezzi limite)

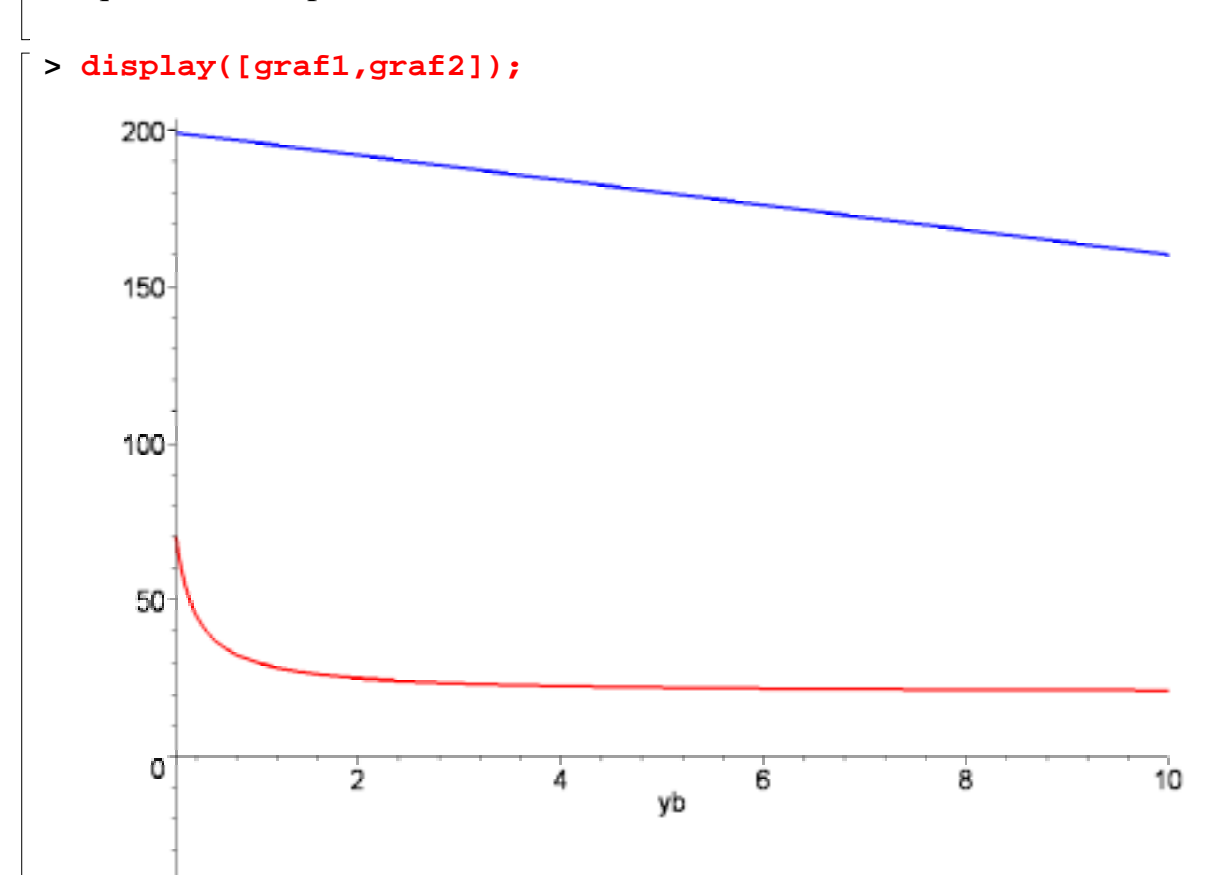

e' anche possibile vedere l'effetto in 3D sul profitto dell'entrante di livelli crescenti di output dell'incumbent

definiamo il profitto dell'entrante in funzione di *ymm* (output incumbent) e *yb* output entrante

```
> prob:=domresidfunzylim*yb-subs(data,ctb);
                      prob := (1000 - 4 \text{ ymm} - 4 \text{ y}b) \text{ y}b - 10 - 20 \text{ y}b> plot3d(prob,yb=0..10,ymm=0..500);
```
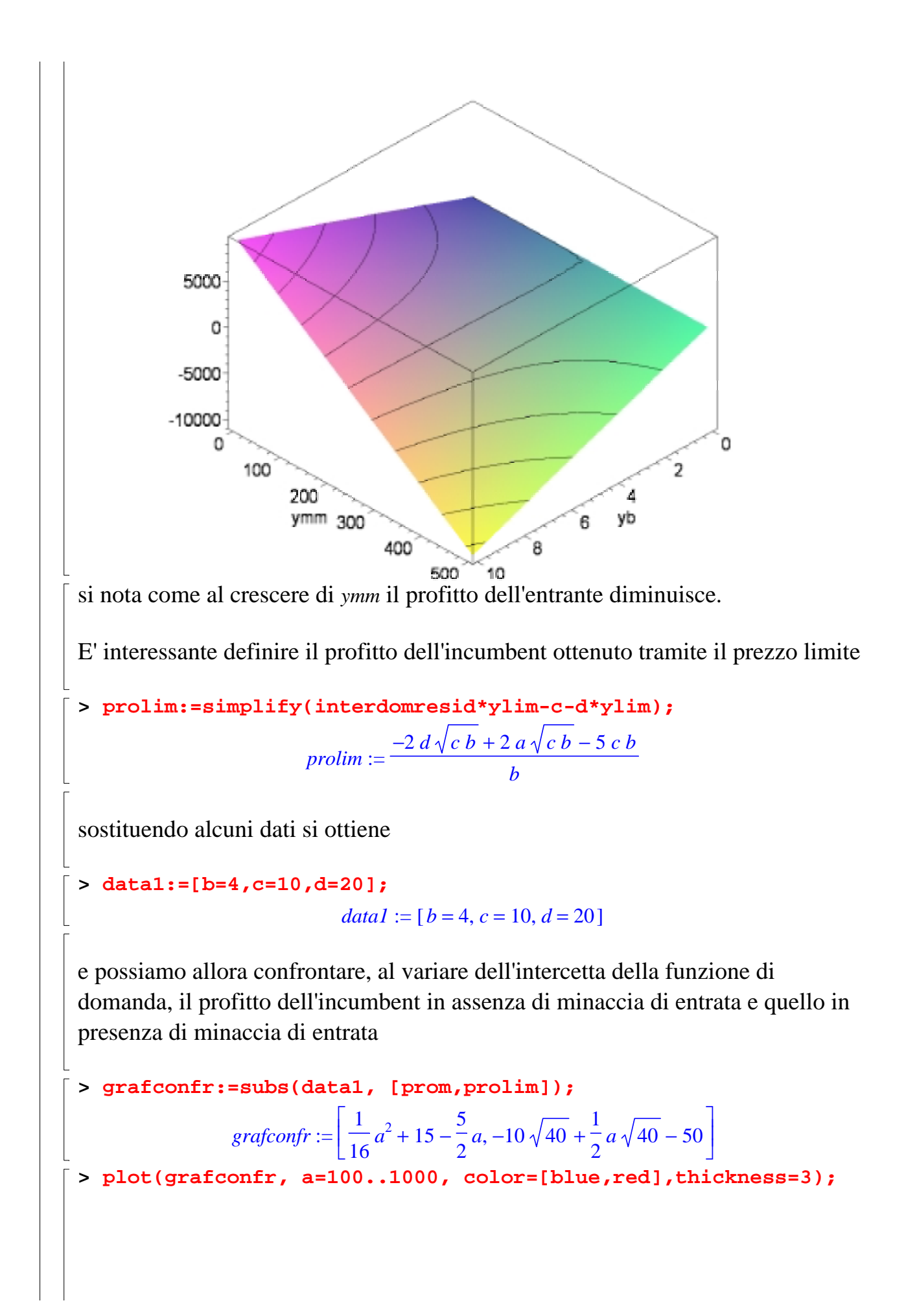

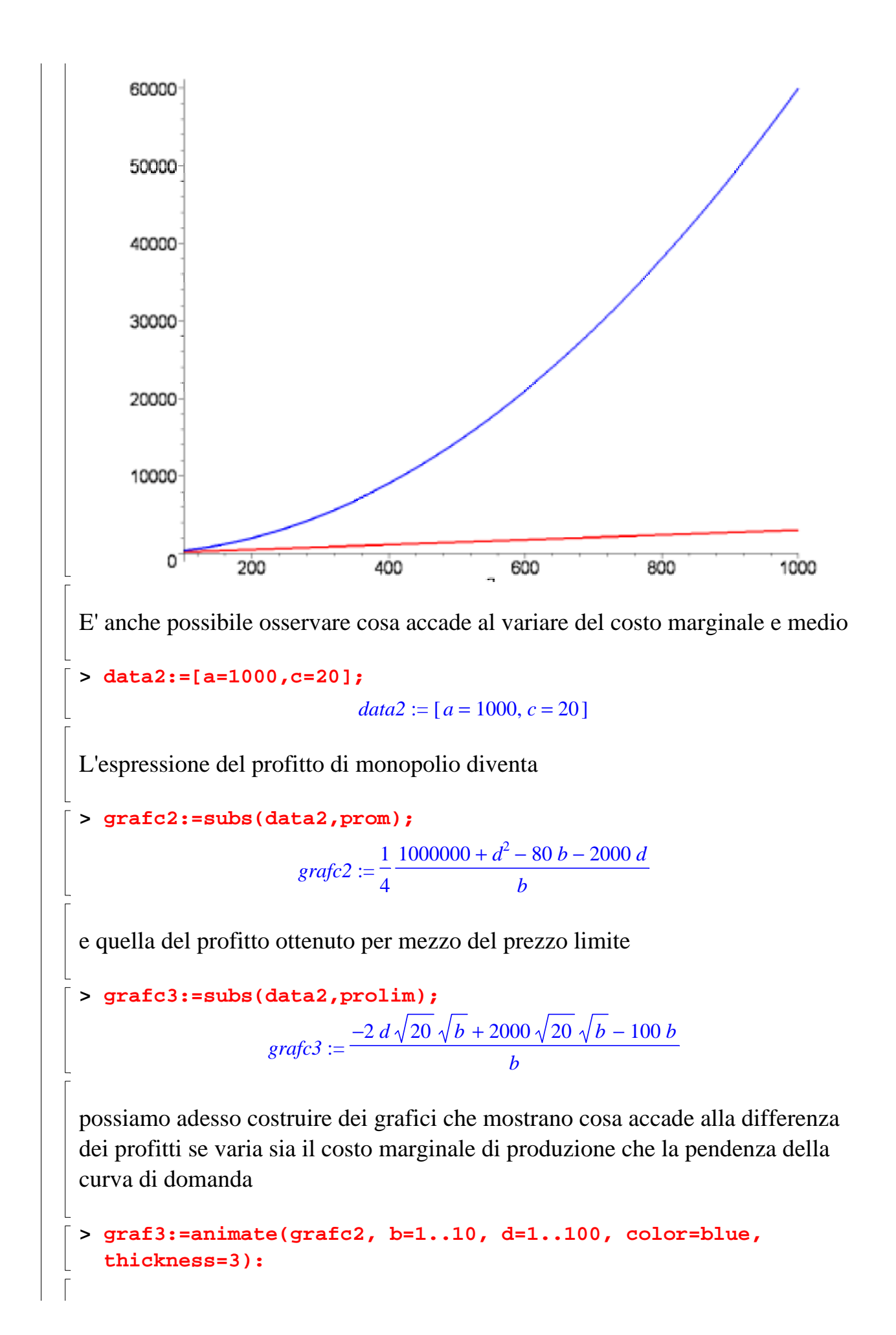

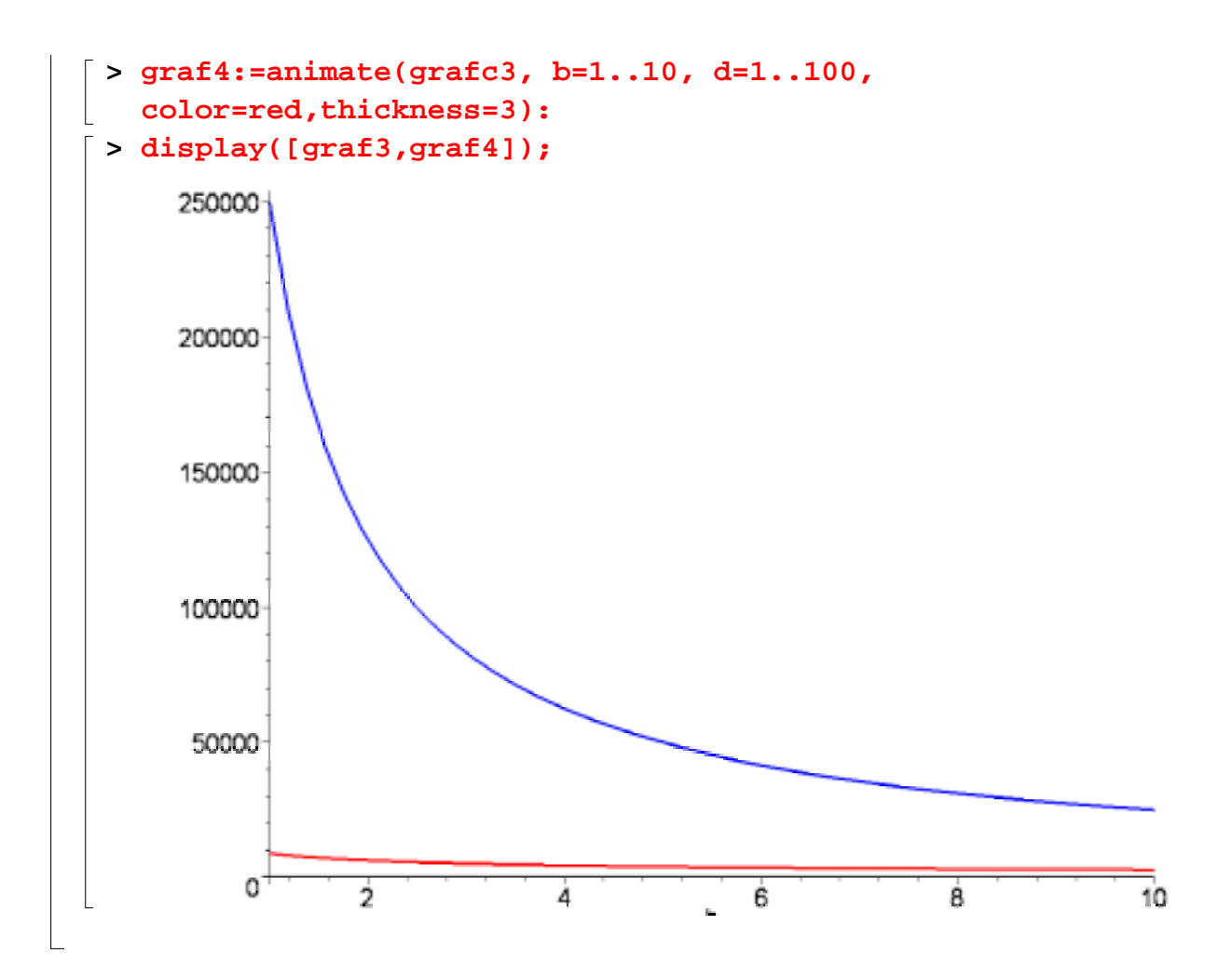